## Fichier:Drone aile à double empennage RenderingblocEmpennage.JPG

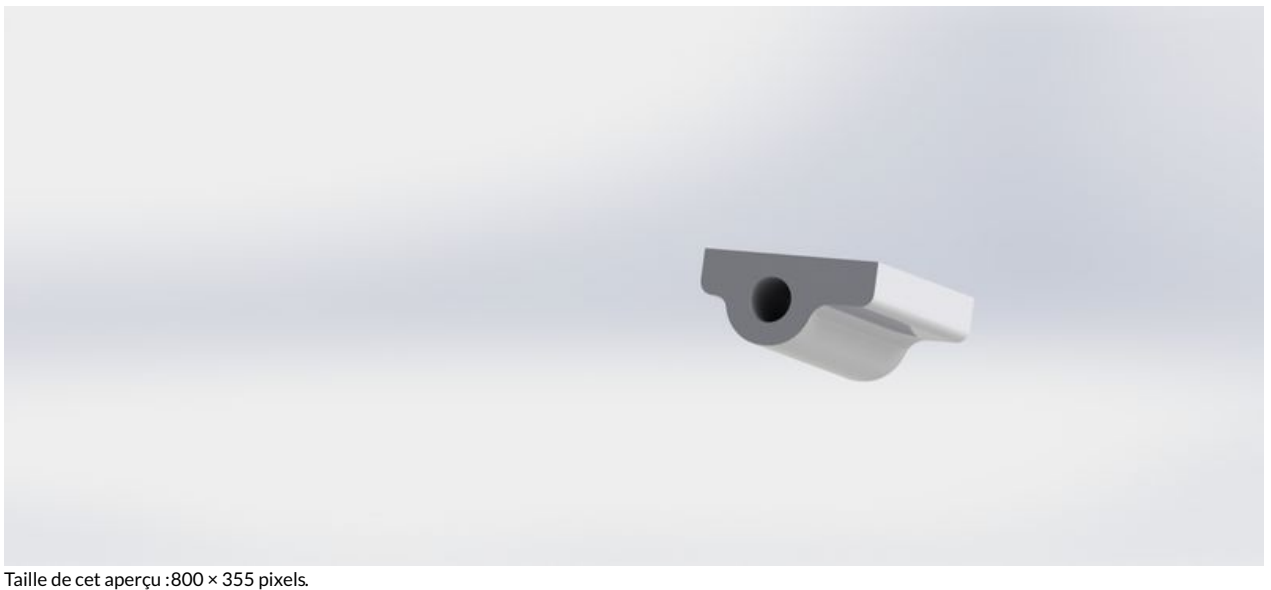

Fichier [d'origine](https://wikifab.org/images/1/16/Drone_aile_%25C3%25A0_double_empennage_RenderingblocEmpennage.JPG) (1 301 × 577 pixels, taille du fichier : 193 Kio, type MIME : image/jpeg) Fichier téléversé avec MsUpload on [Drone\\_aile\\_à\\_double\\_empennage](https://wikifab.org/wiki/Drone_aile_%25C3%25A0_double_empennage)

## Historique du fichier

Cliquer sur une date et heure pour voir le fichier tel qu'il était à ce moment-là.

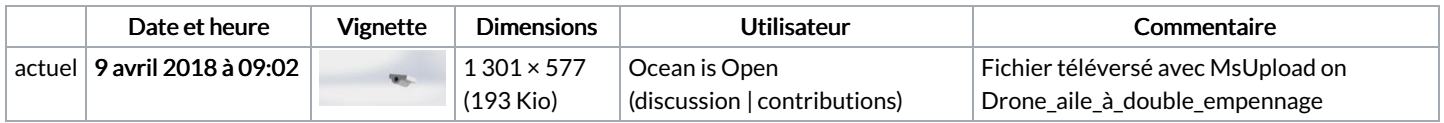

Vous ne pouvez pas remplacer ce fichier.

## Utilisation du fichier

Les 2 pages suivantes utilisent ce fichier :

Drone aile à double [empennage](https://wikifab.org/wiki/Drone_aile_%25C3%25A0_double_empennage) Drone aile à double [empennage/fr](https://wikifab.org/wiki/Drone_aile_%25C3%25A0_double_empennage/fr)